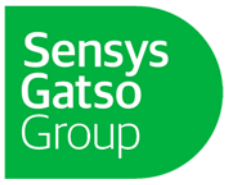

Sensys Gatso Group AB Vasavägen 3c 554 54 Jönköping P0 Box 2174 SE-550 02 Jönköping, Sweden T +46 36 34 29 80 F +46 36 12 56 99 E info@sensys.se www.sensysgatso.com Company Reg. No 556215-4459 VAT Reg. No SE 556215445901

# **Protokoll från årsstämma i Sensys Gatso Group AB (publ), org.nr 556215-4459, Jönköping den 15 maj 2023 kl.10.00**

**§ 1** 

Bolagsstämman öppnades av styrelsens ordförande Claes Ödman.

Det antecknades att aktieägare, förutom genom att närvara fysiskt eller genom ombud på årsstämman, har kunnat utöva sin rösträtt vid årsstämman genom poströstning på förhand i enlighet med 7 kap. 4 a § aktiebolagslagen och bolagets bolagsordning.

## **§ 2**

Stämman valde Claes Ödman till ordförande vid stämman. Det antecknades att Ebba Olsson Werkell, KANTER Advokatbyrå, ombetts föra protokollet vid stämman.

Stämman godkände att även andra än aktieägare, ombud för och biträden till aktieägare skulle få närvara som åhörare vid stämman.

## **§ 3**

Upprättades förteckning över närvarande aktieägare, inklusive aktieägare som valt att utöva sin rösträtt vid stämman genom poströstning, Bilaga 1. Förteckningen godkändes som röstlängd vid stämman.

# **§ 4**

Det beslutades att godkänna förslaget till dagordning som intagits i kallelsen till stämman.

#### **§ 5**

Till person att jämte ordföranden justera protokollet utsågs Torbjörn Rundkvist.

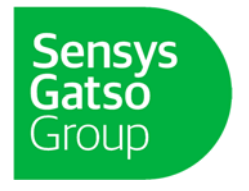

Det antecknades att kallelsen varit införd i Post- och Inrikes Tidningar den 17 april 2023 och funnits tillgänglig på bolagets webbplats sedan den 12 april 2023. Det antecknades vidare att en annons om att kallelse har skett har varit införd i Dagens Industri den 17 april 2023 varefter stämman konstaterades vara behörigen sammankallad.

# **§ 7**

Årsredovisningen och revisionsberättelsen för bolaget samt koncernredovisningen och revisionsberättelsen avseende räkenskapsåret 2022, hade hållits tillgängliga hos bolaget och på bolagets webbplats tre veckor före stämman samt sänts till aktieägare som begärt det.

Stämman konstaterade att årsredovisning och revisionsberättelse samt koncernredovisning och koncernrevisionsberättelse framlagts i behörig ordning.

Bolagets huvudansvarige revisor, Johan Pharmanson från BDO Mälardalen AB, föredrog revisionsberättelsen.

# **§ 8**

Den verkställande direktören höll sitt anförande avseende verksamhetsåret 2022. Aktieägarna gavs möjlighet att ställa frågor.

# **§ 9**

Beslöts att fastställa resultaträkningen och balansräkningen i framlagt skick.

## **§ 10**

Beslöts, i enlighet med styrelsens och verkställande direktörens förslag, att ingen utdelning skulle ske och att överkursfonden, balanserade vinstmedel och 2022 års resultat ska balanseras i ny räkning.

# **§ 11**

Beslöts enhälligt, i enlighet med revisorns tillstyrkan, att bevilja styrelsens ledamöter och verkställande direktören ansvarsfrihet för räkenskapsåret 2022. Det antecknades att i beslutet deltog ej verkställande direktören eller styrelsens i röstlängden upptagna ledamöter samt att beslutet fattades med enhällighet bland de röstberättigade.

# **§ 12**

Beslöts att godkänna styrelsens rapport över ersättningar enligt 8 kap. 53 a § aktiebolagslagen.

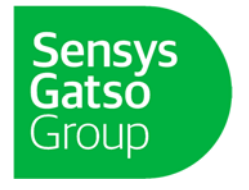

# **§ 13**

Beslöts att styrelsen, för tiden intill slutet av nästa års årsstämma, ska bestå av sex ordinarie ledamöter utan suppleanter.

Beslöts att utse ett registrerat revisionsbolag.

# **§ 14**

Beslöts att arvode till styrelsen skall utgå med 1 750 000 kronor att fördelas med 500 000 kronor till styrelsens ordförande och med 250 000 kronor vardera till styrelsens övriga ledamöter.

Beslöts vidare att arvode till revisorerna ska utgå enligt godkänd räkning inom ramen för lämnad offert.

# **§ 15**

Till styrelseledamöter, för tiden intill slutet av nästa års årsstämma, omvaldes Claes Ödman, Jochem Garritsen, Kerstin Sjöstrand, Pia Hofstedt, Francis Schmeer samt nyvaldes Mark Talbot. Till styrelseordförande omvaldes Claes Ödman. Noterades att Christina Hallin avböjt omval. Claes Ödman tackade Christina Hallin för hennes tid i styrelsen.

# **§ 16**

Till revisor, för tiden intill slutet av nästa års årsstämma, omvaldes det registrerade revisionsbolaget BDO Mälardalen AB. Antecknades att BDO har informerat bolaget att auktoriserade revisorn Johan Pharmanson kommer att utses till huvudansvarig revisor.

# **§ 17**

Noterades att stämman hade att ta ställning till punkterna 17 (a) – (d) såsom ett beslut och att beslutet är giltigt om det biträds av minst två tredjedelar av såväl de avgivna rösterna som de vid stämman företrädda aktierna.

Beslöts, med erforderlig majoritet, att godkänna styrelsens förslag, Bilaga 2, om (a) riktad nyemission av aktier, (b) ändring av bolagsordningen, (c) sammanläggning av aktier, och (d) bemyndigande för styrelsen att besluta om riktad nyemission av aktier.

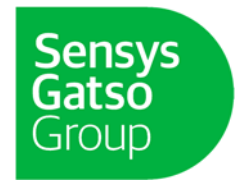

## **§ 18**

Beslöts, med erforderlig majoritet, att bemyndiga styrelsen att fatta beslut om emission av aktier i enlighet med styrelsens förslag, Bilaga 2.

**§ 19** 

Beslöts, med erforderlig majoritet, att bemyndiga styrelsen att fatta beslut om förvärv och överlåtelse av egna aktier i enlighet med styrelsens förslag, Bilaga 2.

**§ 20** 

Ordföranden förklarade stämman avslutad.

Vid protokollet:<br>**Gh U** V

Ebba Olsson Werkell Claes Ödman

Justeras:

Torbjörn Rundkvist

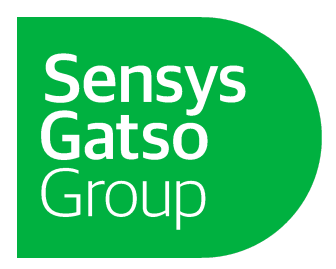

# **Kallelse till årsstämma i Sensys Gatso Group AB**

# **Aktieägarna i Sensys Gatso Group AB (publ), org.nr 556215-4459 ("Bolaget"), kallas till årsstämma måndagen den 15 maj 2023 klockan 10:00 i Bolagets lokaler på Vasavägen 3c i Jönköping.**

Styrelsen har, i enlighet med 7 kap. 4a § aktiebolagslagen och Bolagets bolagsordning, beslutat att aktieägarna ska ha rätt att utöva sin rösträtt per post före årsstämman. Följaktligen kan aktieägare välja att utöva sin rösträtt vid stämman genom att närvara personligen, genom fullmakt eller genom poströstning.

#### **Röstning vid årsstämman**

Den som önskar utöva sin rösträtt vid årsstämman ska:

- dels vara införd i den av Euroclear Sweden AB förda aktieboken fredagen den 5 maj 2023, alternativt om aktierna är förvaltarregistrerade, begära att förvaltaren rösträttsregistrerar aktierna i sådan tid att omregistreringen är genomförd tisdagen den 9 maj 2023, och
- dels ha anmält sin avsikt att delta till Bolaget enligt anvisningar i avsnittet "*Anmälan om deltagande personligen eller genom fullmakt*" eller genom att ha avgett sin poströst enligt anvisningarna i avsnittet "Poströstning" senast tisdagen den 9 maj 2023.

### **Anmälan om deltagande personligen eller genom fullmakt**

Den som önskar delta vid årsstämman personligen eller genom fullmakt ska anmäla sin avsikt att delta med post till Sensys Gatso Group AB, Box 2174, 550 02 Jönköping eller med e-post till info@sensysgatso.com. Vid anmälan anges namn, person/organisationsnummer, adress, telefonnummer och antal aktier samt antal biträden (högst två) som ska delta på stämman.

Aktieägare som företräds genom ombud ska utfärda skriftlig fullmakt för ombudet. Ett fullmaktsformulär finns tillgängligt på Bolagets webbplats, [www.sensysgatso.com.](http://www.sensysgatso.com) Fullmaktsformuläret kan också erhållas hos Bolaget eller beställas per e-post via [info@sensysgatso.com.](mailto:info@sensysgatso.com) Fullmakten bör i god tid före stämman insändas till Bolaget under ovanstående adress. Behörighetshandlingar i original ska kunna uppvisas vid stämman. Den som företräder juridisk person ska bifoga kopia av registreringsbevis eller motsvarande behörighetshandling som utvisar behörig firmatecknare.

## **Poströstning**

Aktieägare som önskar utöva sin rösträtt genom poströstning ska använda det formulär för poströstning och följa de anvisningar som finns tillgängliga på Bolagets webbplats, [www.sensysgatso.com.](http://www.sensysgatso.com) Poströsten ska vara Bolaget till handa senast tisdagen den 9 maj 2023. Formuläret bör i god tid före stämman skickas med post till Bolaget på adress Sensys Gatso Group AB, Box 2174, 550 02 Jönköping eller med e-post till [info@sensysgatso.com](mailto:info@sensysgatso.com). Aktieägaren får inte förse poströsten med särskilda instruktioner eller villkor. Om så sker, är poströsten i dess helhet ogiltig. Ytterligare anvisningar och villkor framgår av poströstningsformuläret.

## **Förslag till dagordning**

- 1. Öppnande av stämma.
- 2. Val av ordförande vid stämman.
- 3. Upprättande och godkännande av röstlängd.
- 4. Godkännande av dagordning.
- 5. Val av justeringsperson.
- 6. Prövning om stämman blivit behörigen sammankallad.
- 7. Framläggande av årsredovisning och revisionsberättelse samt koncernredovisning och koncernrevisionsberättelse.
- 8. Anförande av verkställande direktören.
- 9. Fastställande av resultaträkning och balansräkning samt koncernresultaträkning och koncernbalansräkning.
- 10. Beslut om disposition av bolagets vinst eller förlust enligt den fastställda balansräkningen.
- 11. Beslut om ansvarsfrihet för styrelseledamöterna och den verkställande direktören.
- 12. Beslut om godkännande av ersättningsrapport.
- 13. Fastställande av antalet styrelseledamöter och styrelsesuppleanter samt revisor och revisorssuppleanter.
- 14. Fastställande av arvode till styrelsen och revisorerna.
- 15. Val av styrelseledamöter och styrelseordförande.
- 16. Val av revisorer.
- 17. Beslut om (a) riktad nyemission av aktier, (b) ändring av bolagsordningen, (c) sammanläggning av aktier, och (d) bemyndiganden för styrelsen att besluta om riktad nyemission av aktier.
- 18. Beslut om bemyndigande för styrelsen att fatta beslut om nyemission av aktier.
- 19. Beslut om bemyndigande för styrelsen att fatta beslut om förvärv och överlåtelse av egna aktier.
- 20. Stämmans avslutande.

## **Valberedningens förslag**

Vid tidpunkten för denna kallelse har Bolaget inte erhållit valberedningens fullständiga förslag inför stämman. Valberedningens förslag kommer att offentliggöras separat så snart valberedningen meddelat Bolaget.

#### **Styrelsens förslag till disposition av bolagets resultat (punkt 10)**

Styrelsen föreslår att ingen utdelning lämnas till aktieägarna.

#### **Beslut om godkännande av ersättningsrapport (punkt 12)**

Styrelsen föreslår att stämman beslutar om godkännande av styrelsens rapport över ersättningar enligt 8 kap. 53 a § aktiebolagslagen.

## **Beslut om (a) riktad nyemission av aktier, (b) ändring av bolagsordningen, (c) sammanläggning av aktier, och (d) bemyndiganden för styrelsen att besluta om riktad nyemission av aktier (punkt 17)**

Styrelsen föreslår att stämman beslutar om (a) riktad nyemission av aktier, (b) ändring av bolagsordningen, (c) sammanläggning av aktier (inklusive de nyemitterade aktierna enligt punkt (a)), och (d) bemyndiganden för styrelsen att besluta om riktad nyemission av aktier enligt nedan. Förslagen ska anses som ett förslag och därför antas av stämman som ett och samma beslut

#### Riktad nyemission (punkt 17 (a))

För att möjliggöra ett antal aktier i Bolaget som är delbart med 80 för att möjliggöra sammanläggningen av aktier enligt punkt (c) nedan, föreslås att stämman beslutar om en nyemission av aktier med avvikelse från aktieägarnas företrädesrätt. Följande villkor ska gälla för beslutet.

- 1. Nyemissionen innebär en ökning av Bolagets aktiekapital om 3,75 kronor genom emitterandet av 75 aktier.
- 2. Rätt att teckna aktierna ska, med undantag från aktieägarnas företrädesrätt, tillkomma Erik Penser Bank AB, som ska agera garant för den föreslagna sammanläggningen av aktier ("**Garanten**"). Skälet till avvikelsen från aktieägarnas företrädesrätt är att nyemissionen är mycket begränsad och genomförs för att det totala antalet aktier i Bolaget ska vara delbart med 80.
- 3. En teckningskurs om 0,05 kronor, motsvarande aktiernas kvotvärde, ska betalas för varje ny aktie. Teckningspriset motsvarar det teoretiska värdet på aktierna, såsom beräknas av styrelsen, efter genomförandet av de olika transaktionerna som föreslås att godkännas av stämman.
- 4. Teckning ska ske på en av Bolaget tillhandahållen teckningslista snarast möjligt dock senast tre (3) bankdagar efter stämmans beslut. Betalning för tecknade aktier ska erläggas till ett av Bolaget anvisat konto i samband med beslut om tilldelning dock senast fem (5) bankdagar efter stämmans beslut. Styrelsen ska äga rätt att förlänga tiden för teckning och betalning
- 5. De nya aktierna ska medföra rätt till utdelning från och med avstämningsdagen för den utdelning som beslutas närmast efter det att aktierna har registrerats hos Bolagsverket och blivit införda i den av Euroclear Sweden AB förda aktieboken.

## Ändring av bolagsordningen (punkt 17 (b))

För att möjliggöra den föreslagna sammanläggning av aktier enligt punkt 17 (c) nedan, föreslå styrelsen att § 5 i bolagsordningen avseende antalet aktier ändras enligt följande:

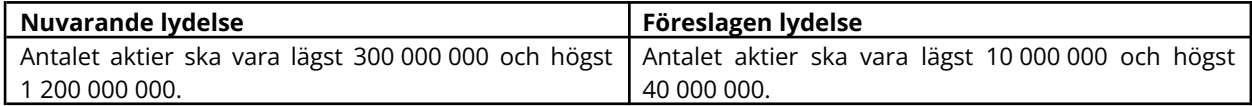

## Sammanläggning av aktier (item 17 (c))

I syfte att uppnå ett för Bolaget ändamålsenligt antal aktier föreslår styrelsen att stämman fattar beslut om en sammanläggning av Bolagets aktier, varigenom 80 aktier ska sammanläggas till en aktie (sammanläggning av aktier 80:1). Efter sammanläggningens genomförande kommer det totala antalet aktier och röster i Bolaget minska från 921 776 480 (efter registrering av de nya aktier som föreslås emitteras enligt punkten 17 (a) ovan) till 11 522 206. Varje aktie kommer att ha ett kvotvärde om 4,00 kronor efter sammanläggningen och den emission av aktier som föreslås under punkt 17 (a) ovan.

Styrelsen föreslår att styrelsen bemyndigas att fastställa avstämningsdagen för sammanläggningen. Avstämningsdagen får inte fastställas så att den infaller före registrering av sammanläggningen av aktier hos Bolagsverket.

Om en aktieägares innehav av aktier på avstämningsdagen inte motsvarar ett helt antal nya aktier, dvs. inte är jämnt delbart med 80, kommer denna aktieägare att från Garanten, för Bolagets räkning, vederlagsfritt erhålla så många aktier att aktieägarens innehav, efter tillägg av de aktier som Garanten tillhandahåller, blir jämnt delbart med 80, så kallad avrundning uppåt. Garanten kommer inte att erhålla någon ekonomisk ersättning för tillhandahållandet av aktierna.

## Bemyndigande för styrelsen att besluta om riktad emission av aktier (punkt 17 (d))

För att kompensera Garanten för aktierna som överlåts i enlighet med punkt 17 (c) ovan föreslår styrelsen att stämman bemyndigar styrelsen att, fram till nästa årsstämma, med avvikelse från aktieägarnas företrädesrätt, besluta om en riktad nyemission till Garanten av högst så många aktier, beräknat efter sammanläggningen av aktier, som Garanten tillhandahåller till de aktieägare vars aktieinnehav på avstämningsdagen inte är jämnt delbart med 80. Eftersom syftet är att kompensera Garanten kommer aktierna att emitteras vederlagsfritt till Garanten. Bolaget kommer i enlighet med 13 kap 4 § aktiebolagslagen överföra ett belopp motsvarande kvotvärdet per emitterad aktie till aktiekapitalet från Bolagets eget kapital. Det belopp som ska överföras kommer inte att överstiga 75 000 kronor. Styrelsen bedömer att detta är det mest kostnads- och tidseffektiva sättet att genomföra sammanläggningen av aktier.

#### Majoritetskrav etc

Styrelsen eller den styrelsen utser ska bemyndigas att vidta de smärre justeringar i besluten under punkt 17 (a)-(d) som kan visa sig erforderliga i samband med registrering vid Bolagsverket och Euroclear Sweden AB.

För giltigt beslut och godkännande krävs att minst två tredjedelar av såväl de avgivna rösterna som de vid stämman företrädda aktierna.

#### **Beslut om bemyndigande för styrelsen att fatta beslut om emission av aktier (punkt 18)**

Styrelsen föreslår att stämman bemyndigar styrelsen att, vid ett eller flera tillfällen intill tiden för nästa årsstämma, med eller utan avvikelse från aktieägarnas företrädesrätt, besluta om nyemission av aktier motsvarande högst tio (10) procent av det totala antalet utestående aktier i Bolaget från och med den dag då bemyndigandet används för första gången. Bemyndigandet ska innefatta rätt att besluta om nyemission av aktier med bestämmelse om apport, kvittning eller annars med villkor enligt aktiebolagslagen.

Skälet till förslaget och avvikelsen från aktieägarnas företrädesrätt är att möjliggöra flexibilitet i samband med eventuella ytterligare förvärv eller kapitalanskaffningar. Grunden för teckningskursen ska vara aktiens marknadsvärde.

För giltigt beslut krävs biträde av minst två tredjedelar av såväl de avgivna rösterna som de vid stämman företrädda aktierna.

#### **Beslut om bemyndigande för styrelsen att besluta om förvärv och överlåtelse av egna aktier (punkt 19)**

Styrelsen föreslår att stämman bemyndigar styrelsen att, vid ett eller flera tillfällen intill tiden för nästa årsstämma, fatta beslut om att förvärva högst så många egna aktier att Bolaget efter förvärv innehar sammanlagt högst fem (5) procent av totala antalet aktier i Bolaget. Återköp ska ske på Nasdaq Stockholm till ett pris inom det vid var tid registrerade kursintervallet (den så kallade spreaden), det vill säga intervallet mellan högsta köpkurs och lägsta säljkurs samt i övrigt med iakttagande av de regler som följer av börsens regler. Syftet med återköpet av egna aktier är att anpassa bolagets kapitalstruktur till bolagets kapitalbehov samt att i förekommande fall kunna överlåta aktier i samband med finansiering av företagsförvärv samt andra typer av strategiska investeringar och förvärv.

Styrelsen föreslår vidare att stämman bemyndigar styrelsen att, vid ett eller flera tillfällen intill tiden för nästa årsstämma, fatta beslut om att överlåta aktier i Bolaget. Överlåtelse av egna aktier får endast ske som en del av köpeskillingen vid ett förvärv eller ett samgående och med högst det antal egna aktier som Bolaget vid var tid innehar. Ersättning för sådana överlåtna aktier kan erläggas genom apport eller kvittning av fordran mot Bolaget, eller annars med villkor. Skälen till styrelsens bemyndigande att avvika från aktieägarnas företrädesrätt är att i förekommande fall kunna genomföra eventuella företagsförvärv samt andra typer av strategiska investeringar och förvärv på ett kostnadseffektivt sätt.

För giltigt beslut krävs biträde av minst två tredjedelar av såväl de avgivna rösterna som de vid stämman företrädda aktierna.

#### **Dokumentation**

Samtliga handlingar enligt aktiebolagslagen hålls tillgängliga hos Bolaget på Vasavägen 3c i Jönköping och på Bolagets webbplats, www.sensysgatso.com, senast från och med måndagen den 24 april 2023 och sänds genast och utan kostnad för mottagaren till de aktieägare som så önskar och uppger sin postadress. Bolagsstämmoaktieboken kommer att finnas tillgänglig hos Bolaget på Vasavägen 3c i Jönköping.

### **Antal aktier och röster**

I Sensys Gatso Group AB finns totalt 921 776 405 aktier, vilka berättigar till lika många röster. Bolaget innehar inga egna aktier.

#### **Information**

Styrelsen och verkställande direktören ska, om någon aktieägare begär det, och styrelsen anser att det kan ske utan väsentlig skada för Bolaget lämna upplysningar om förhållanden som kan inverka på bedömningen av ett ärende på dagordningen, förhållanden som kan inverka på bedömningen av Bolagets eller något dotterbolags ekonomiska situation och Bolagets förhållande till annat koncernföretag samt koncernredovisningen.

#### **Behandling av personuppgifter**

För information om hur dina personuppgifter behandlas, vänligen se [https://www.euroclear.com/dam/ESw/Legal/Integritetspolicy-bolagsstammor-svenska.pdf.](https://www.euroclear.com/dam/ESw/Legal/Integritetspolicy-bolagsstammor-svenska.pdf)

#### **Jönköping i april 2023 Styrelsen för Sensys Gatso Group AB (publ)**

## **För ytterligare information:** Ivo Mönnink, VD Sensys Gatso Group AB E-post: investors@sensysgatso.com

*Informationen lämnades, genom kontaktpersons försorg, för offentliggörande den 12 april 2023 kl. 18.30.*

Sensys Gatso Group AB är världsledande inom trafiksäkerhetslösningar för länder, städer och åkeriägare. Sensys Gatso Group har dotterbolag i Australien, Costa Rica, Tyskland, Nederländerna, Sverige och USA, samt en filial i Förenade Arabemiraten. Sensys Gatso Groups aktie är noterad på Nasdaq Stockholm. Koncernen har 284 anställda. För mer information, besök [www.sensysgatso.com](http://www.sensysgatso.com)

Vasavägen 3c, Box 2174, 550 02 Jönköping, Sverige T +46 (0)36-34 29 80 F +46 (0)36-12 56 99 E [info@sensysgatso.com](mailto:info@sensysgatso.com) www.sensysgatso.com org. nr. 556215-4459